## **Teaching Plan (January, 2017 to April, 2017)**

## **Course Teacher: Faraz Ahmad**

## **M.A. HRM II Semester**

## **Course: Management Research and Computer Applications (HRM-SII-08)**

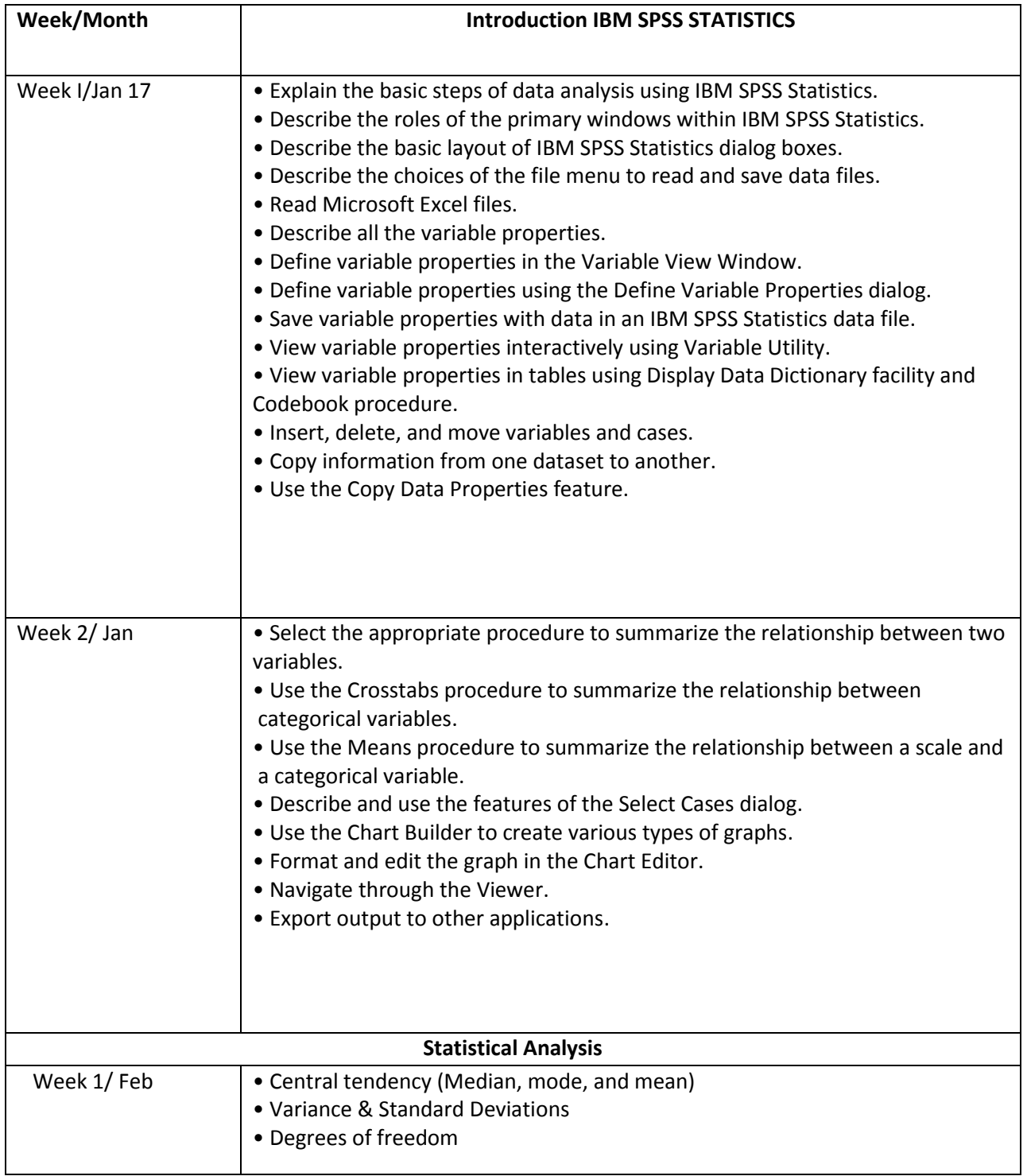

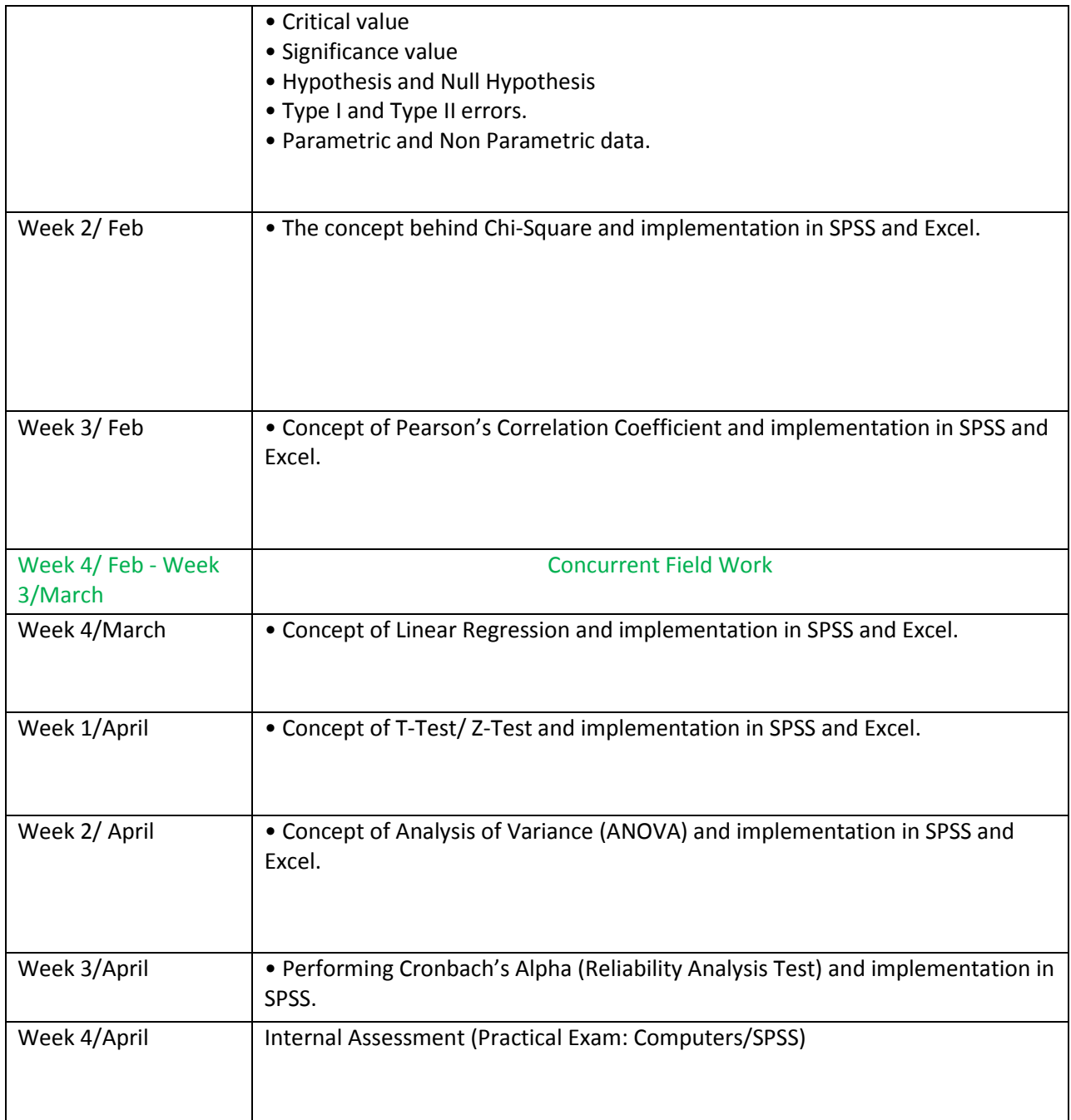